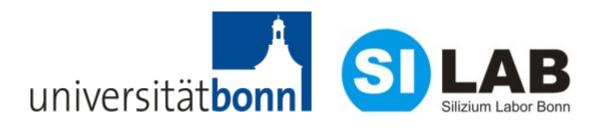

## **Needle card testing of DHPT 1.0**

Leonard Germic

**University of Bonn** 

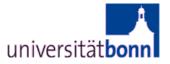

- DHPT 1.0 bump connection
- Needle card test system
- First progress
- Issues

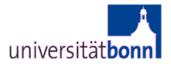

## **Bump mapping**

- 158 of 296 (255 used) bumps connected
- Powering, JTAG DHH and DCD
- Data IO (DHH/DCD emulator)

| DVD        | DVDD       |            | DVDD DCD CLK |             |             | P DVDD      |             |             | DVDD        |             | DVDD       | DVDD DV        |               | D      |     |
|------------|------------|------------|--------------|-------------|-------------|-------------|-------------|-------------|-------------|-------------|------------|----------------|---------------|--------|-----|
| DVSS       | DVSS       |            | DVSS         |             | DVSS        |             |             |             | DVSS        |             | DVSS       | . ~            | DVSS          | $\sim$ |     |
| VSS        |            | VSS        |              | VSS         |             | VSS         |             | VSS         |             | VSS         |            | VSS            | Ĕ.            | VS     |     |
| VDD        | VDD        |            | VDD          |             | VDD         |             | VDD         |             | VDD         |             | VDD        |                | VDD           |        |     |
| DCD_T      | 0          | VDD        |              | VDD         |             | VDD         |             | VDD         |             | DCD_C       | LK         | DCD_T          | N S           | DCD    | TDI |
| VDD        | VDD        |            | VDD          | D           | CD_VRE      | F           | VDD         | R           | ow2_s       | YNC         |            | RST            | Г <u>Ф_</u> Т | ак     |     |
| D00-       | 2          | D01⊲       | l>           | D02<1       | .>          | D03<1       | >           | D04<1       | >           | D05<        |            | D06-1          | >             | D07    | 1>  |
| D00<0>     | 014        |            | D02⊲         |             | D03⊲        |             | D04⊲0       |             | D05⊲        |             | D06⊲       | _              | I 07⊲0        | -      |     |
| DI0-       | >          | D1~4:      |              | DI2<4>      |             | DI3<4>      |             | DI4<4:      |             | DI5<4:      |            | DI6⊲           | >             | D17*   | >   |
| DI0<0>     | N1<0:      |            | DI2<0:       |             | DI3<0:      |             | DI4<0>      |             | DI5⊲0:      |             | DI6⊲0      |                | [ 7<0>        | _      |     |
| DI0<       | ><br>)1<3: | DI1<7:     |              | DI2<7>      | ><br>DI3<3: | DI3<7>      |             | DI4<7:      |             | DI5<7:      |            | DI6<           | ><br>[ 7<3>   | ~~     | >   |
| DI0<3>     | >          | ><br>D1⊲s: | DI2<3:       | ><br>Di2⊲5: |             | ><br>Di3<5: | DI4<3>      | ><br>Di4⊲5: | DI5<3:      | ><br>DI5<5: | DI6<3      |                | 12-           |        |     |
| DI0<1>     | _<br>)1<1: |            | /<br>DI2<1>  |             | ><br>DI3⊲1: |             | ><br>Di4<1: |             | ><br>DI5<1: |             | ><br>Di6⊲1 | $\sim$         | ><br>[7<1>    | DI7<   | >   |
| DI0<1>     |            | DI1<6:     |              | DI2⊲6>      |             | DI3<6:      |             |             |             | DI5<6:      |            | DI6⊲           |               | DI7<   |     |
| DI0<2>     | 011<2:     |            | DI2<2:       |             | DI3<2:      | 0           | DI4<2:      |             | DI5<2       |             | DI6<2      | $\sim$         | 17<2:         | $\sim$ | r   |
| DVI.       | 27         | -          | 0.0          | 0.00        | 00.0        |             | 000         |             | 0.1         |             | 5.9 4      |                |               | DVD    | 5   |
| DVDD       | DVDD       |            | DVDD         | $\sim$      | DVDD        |             | DVDD        |             | DVDE        | ັ           | DVDE       | <u> </u>       | VDC           | $\sim$ |     |
| DVS        | $\sim$     | DVSS       |              | DVSS        |             | DVSS        |             | DVSS        |             | DVSS        |            | DVSS           | Ľ             | DVS    |     |
| DVSS       | DVSS       |            | DVSS         |             | DVSS        |             | DVSS        |             | DVSS        |             | DVSS       |                | VSS           | ~      |     |
| VSS        | _          | VSS        |              | VSS         |             | VSS         |             | VSS         |             | VSS         |            | VSS            |               | AVS    |     |
| VSS        | VSS        |            | VSS          |             | VSS         |             | VSS         |             | VSS         |             | VSS        |                | , Vss         |        |     |
| VDI        |            | VDD        |              | VDD         |             | VDD         |             | VDD         |             | VDD         |            | VDD            |               | AVD    |     |
| VDD        | VDD        |            | VDD          |             | VDD         |             | VDD         |             | VDD         |             | VDD        |                | VDD           |        |     |
| SW_C       | K_N        |            |              |             |             |             |             |             |             |             |            | RAME_S         |               |        | AST |
| SW_CLK_P   | 0          |            |              |             |             |             |             |             |             |             |            | DWW PL         |               |        |     |
| SW_FF      | ME_N       |            |              |             |             |             |             |             |             | D_IREF_     |            | PAD_VEX        |               | PAD_I  | KTD |
| SW_FRAME_P | 0          |            |              |             |             |             |             |             |             |             |            | P              |               |        |     |
| SW_C       | TE_N       |            |              |             |             |             |             |             |             | DACTE       |            |                | VIF P7        | AD_VC  |     |
| SW_GATE_P  |            |            |              |             |             |             |             |             |             | CML II      | <u>v</u>   |                |               |        |     |
| SW_CLEAR P |            |            |              |             |             |             |             |             | смі, п      | <u> </u>    |            | P(LL_)150<br>P | U<br>LVDS F   |        | IKX |
|            |            | VDD        |              |             |             |             |             |             | QML_II      |             |            |                | <u> </u>      |        | IDY |
| TDO P      | VSS        |            | VSS          |             | RST P       |             | TRG_P       |             | DES CL      |             |            | K P            | TMS P         |        | 1   |
| VDDC       |            | VDD C      |              | voo a       | ~-          | RST N       |             | TRG N       | <u> </u>    | DES CL      | -          | SERICU         | ~-            | TMS    | N   |
| SS CML     | TX_P       |            | VSS_CN       |             | VDD_C       |             | ESYNC       | ~-          | REF_CLI     |             | TCK_F      | ,              | _<br>TDLP     |        |     |
| VSS_CN     | 11.        | (TX_N      | ~            | VSS_CIV     | 1           | CRESET      | в           | FSYNC       | N           | REF_CLM     | <u>(</u> N | TCK_N          |               | τDL    | N   |
|            |            |            |              | _           |             | _           |             | _           |             | _           |            |                |               |        |     |

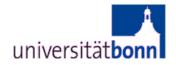

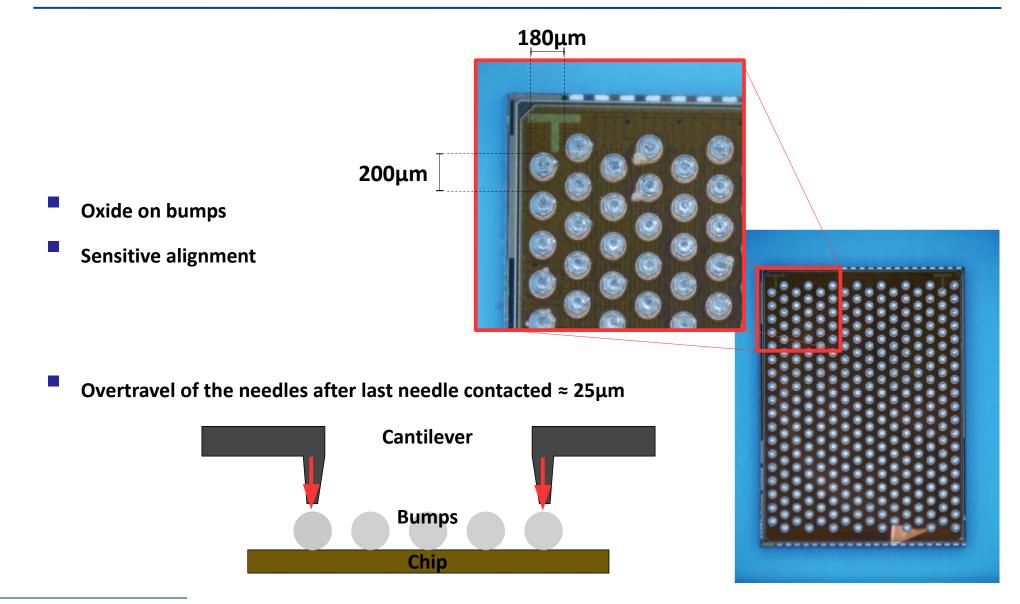

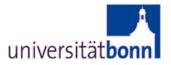

- Xilinx XUPV5 Evaluation Platform (DHH emulator) A
- Needle card with DCD emulator B
- Power VDD = 1.2V, VDD\_CML = 1.2V and DVDD = 1.8V *C*
- IGHz Oscilloscope D

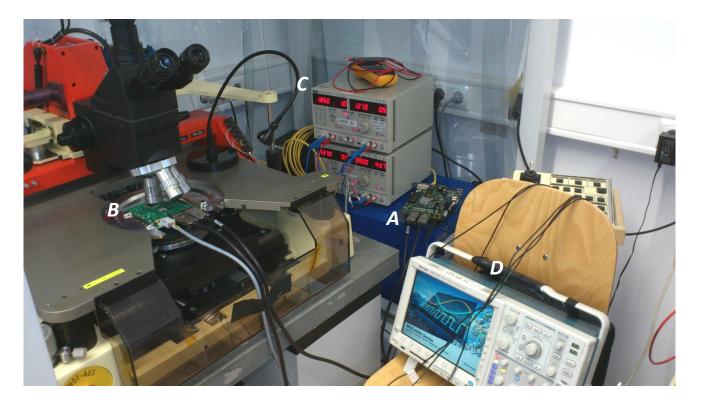

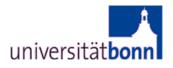

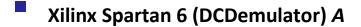

- Cantilever Needles B
- Power Connector C

Top view

Infini Band Connector to DHH emulator (Data, JTAG) D

Chuck

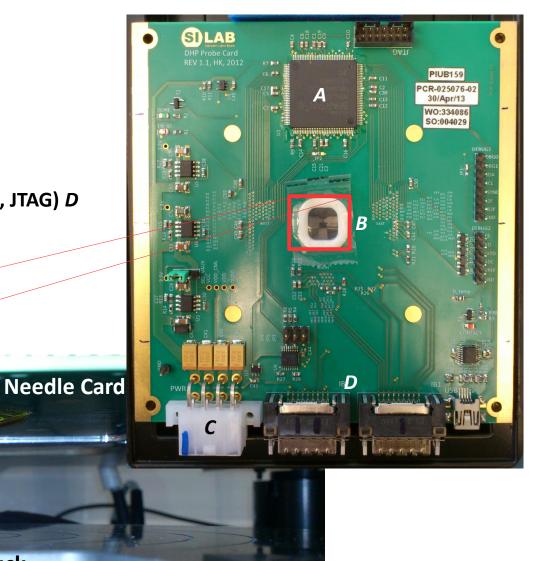

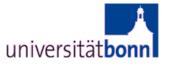

- Powering VDD (core), VDD\_CML (serial link) and DVDD
  - Current consumption
- JTAG communication
  - DHH emulator
  - DCD emulator
- Serial link
  - GCK on chip?
  - PLL locked?
  - CML working (1.6 GHz output)
- Memory (write/read from DCD emulator) UART
- SW sequence UART

...

## Issues

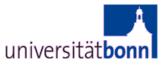

- Contact with needle
- Oxide on bumps
- power consumption drops suddenly
  - VDD, VDD\_CML or DVDD bumps disconnected?
- no GCK on chip
  - PLL, CML not working
  - Core not clocked
  - $\rightarrow$  Core works if deserializer clock (e.g. 320 MHz) is used

BUT

- Test environment was not used for longer term  $\rightarrow$  Debugging
- Functionality of DHPT 1.0 already tested on Hybrid5

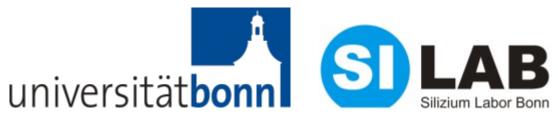

## Thank you

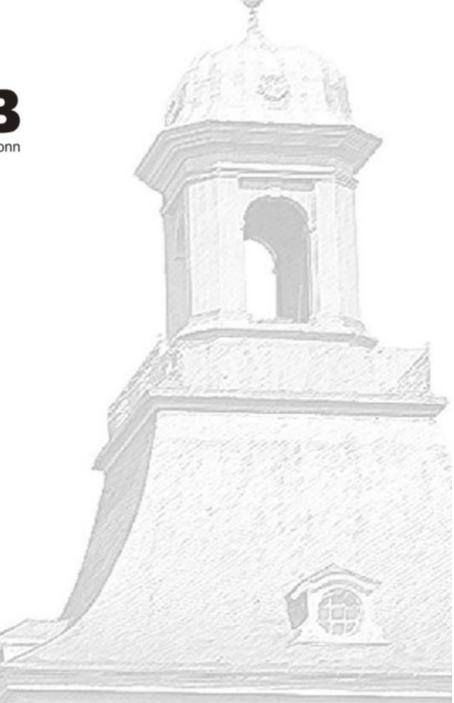